## SITE erp.unl.pt

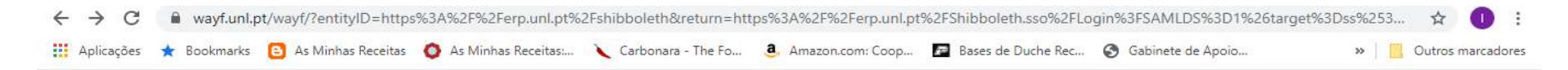

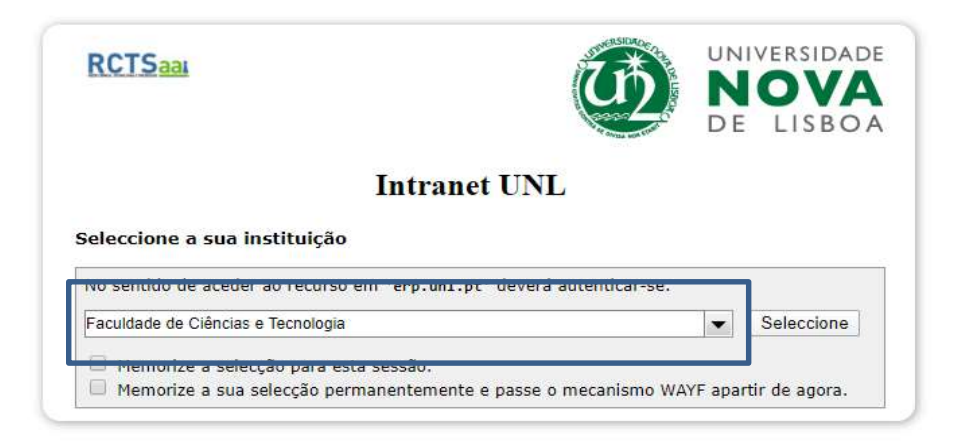

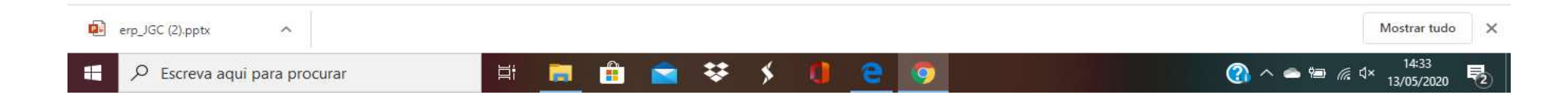

## Introduzir credenciais do CLIP

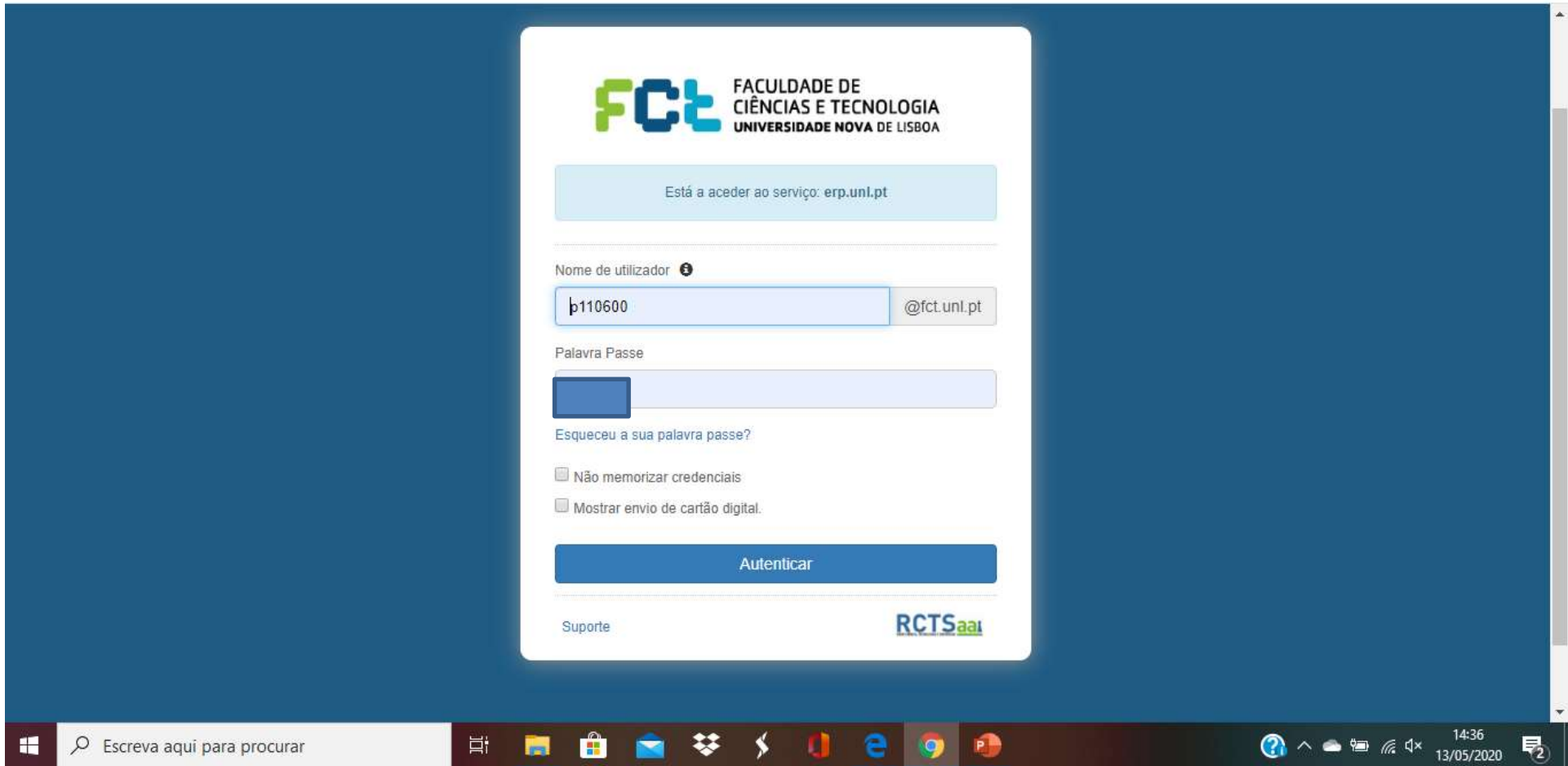

## Selecionar GESTÃO PATRIMONIAL

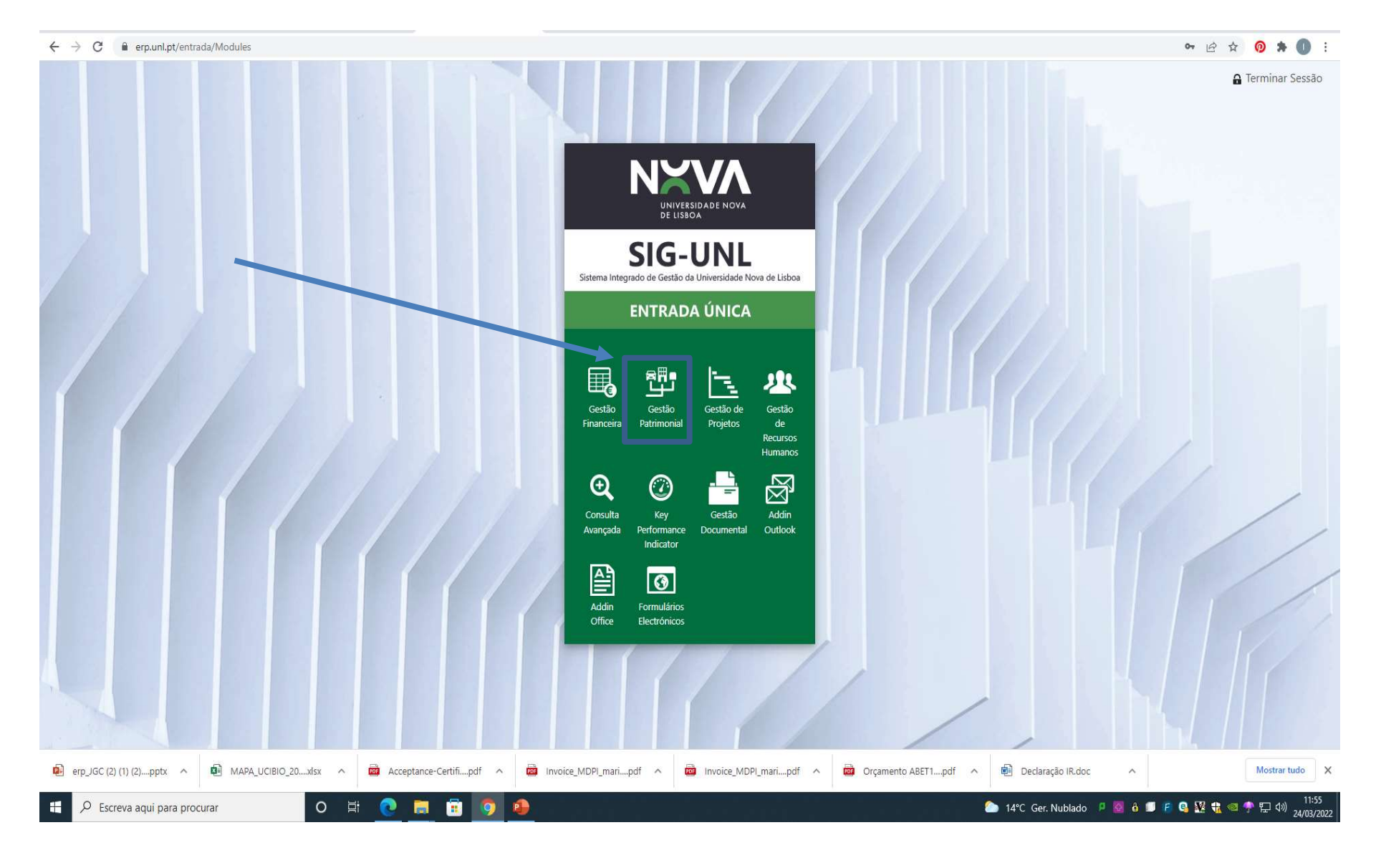

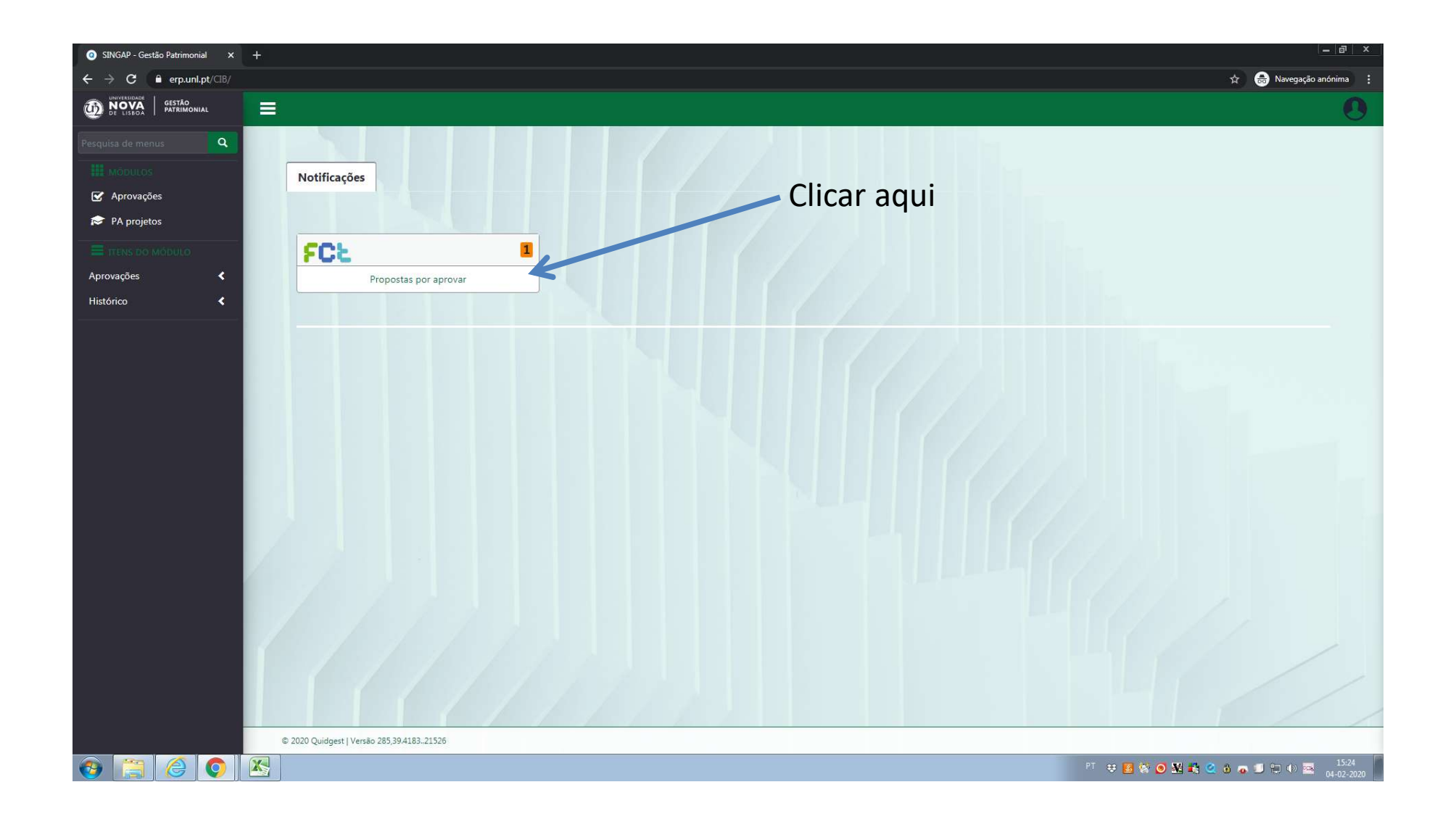

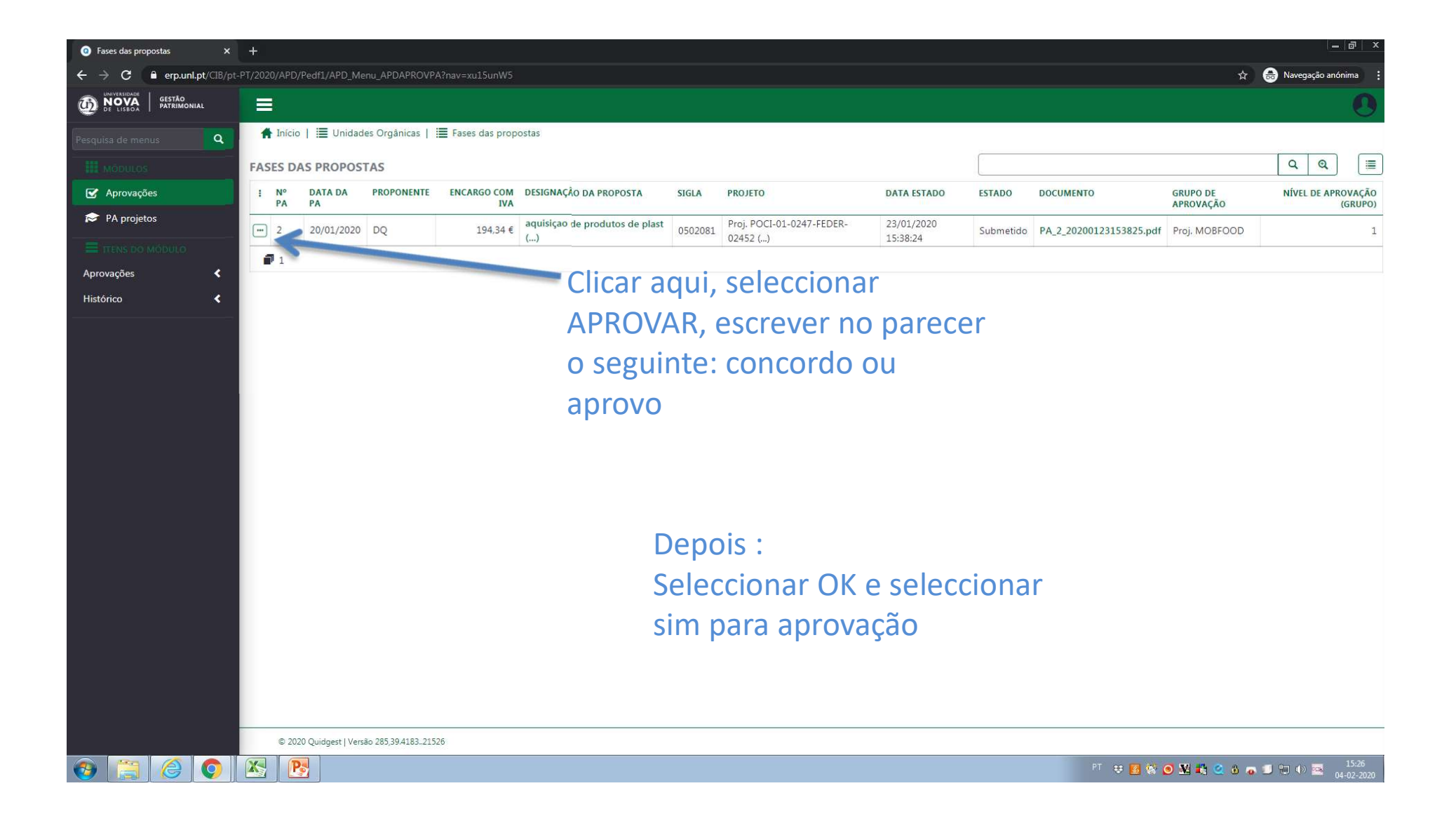